## **Tork Xpressnap<sup>®</sup> Napkin Dispensing System**

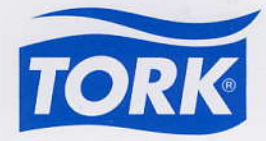

**TORS** Xpressnap

Fresh Fruit

VELICINES

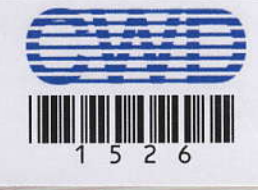

## Efficient Hygienie Expressive.

È